# 專題計畫變更操作手冊

#### 計畫主持人變更申請作業

國家科學及技術委員會首頁 https:/[/www.nstc.gov.tw](http://www.nstc.gov.tw/) 輸入帳號與密碼登入學術研發服務網

【執行中計畫】列表,按下欲變更計畫右側 《 進入變更申請畫面。

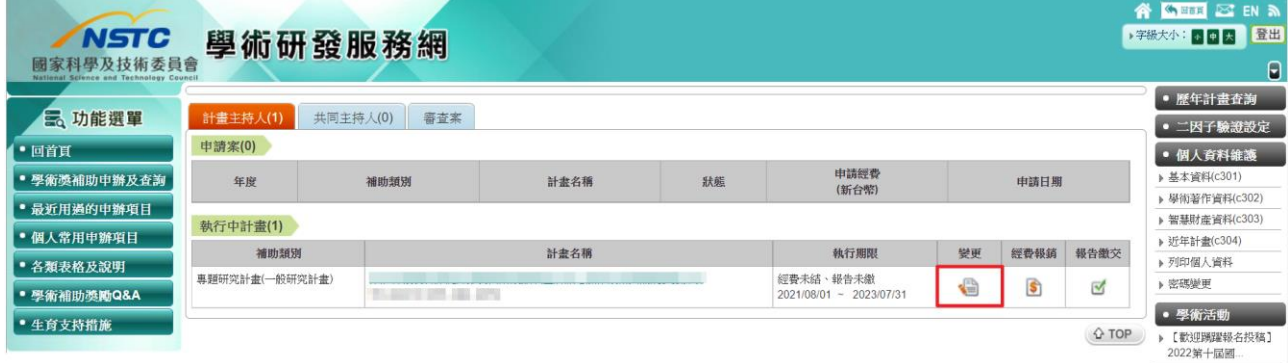

### 專題研究計畫變更主畫面–請依系統開放之變更項目申請

如擬申請2個以上變更項目,但分屬不同審核單位者,請分次提出申請

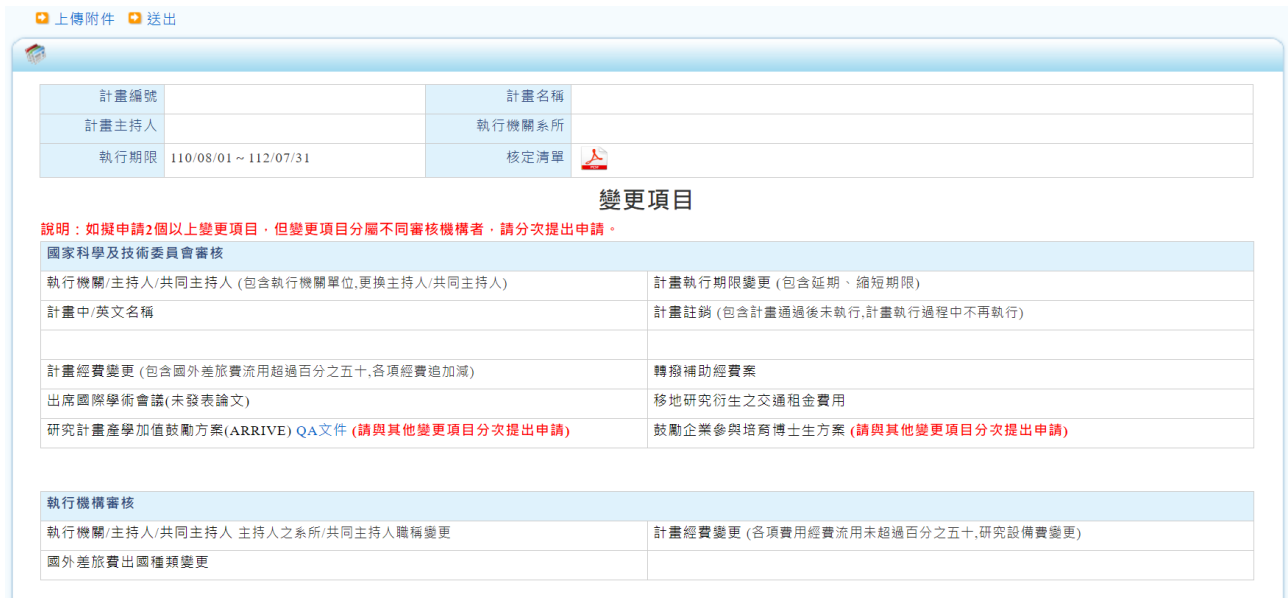

# ◼ 變更項目**-**國家科學及技術委員會審核

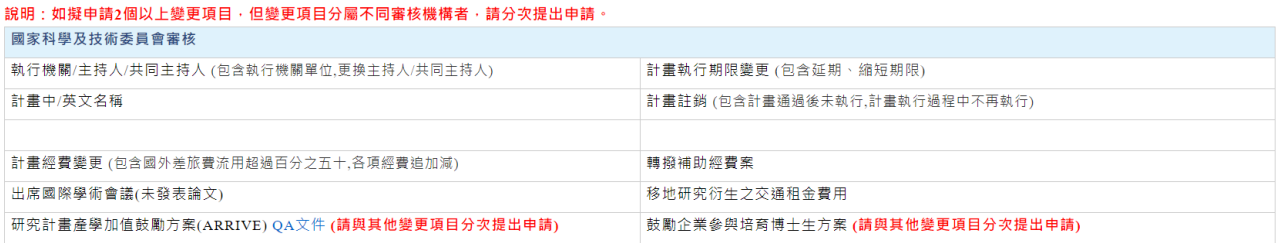

1. 執行機關主持人/共同主持人(包含執行機關單位,更換主持人/共同主持人)

1.1 主持人變更:按下主持人姓名旁按下 進入「變更主持人」頁面。

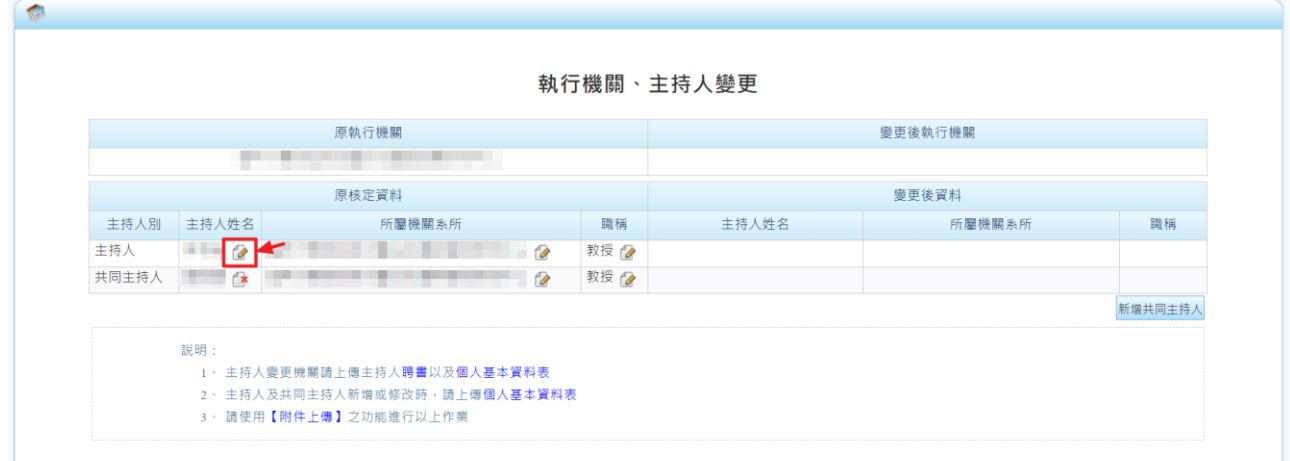

輸入主持人姓名後,系統自動帶入所屬機關系所及職稱,填寫說明並上傳 附件,按下【存檔】儲存變更資料。

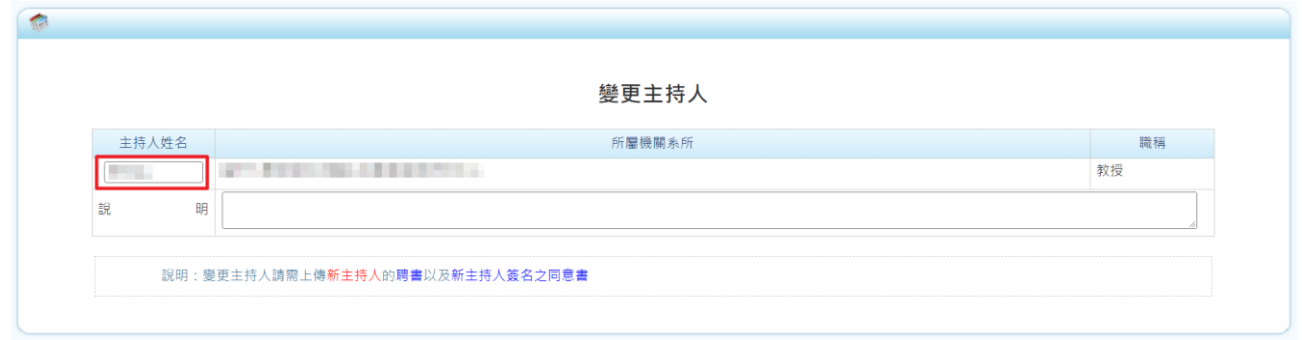

說明:變更主持人請上傳新主持人的聘書以及新主持人簽名之同意書

瀏覽器請勿設定封鎖彈出式視窗,若有同名同姓之主持人,系統跳出「主 持人同名同姓檢查」視窗,請點選正確主持人後,按下設定帶回「變更主 持人」畫面。

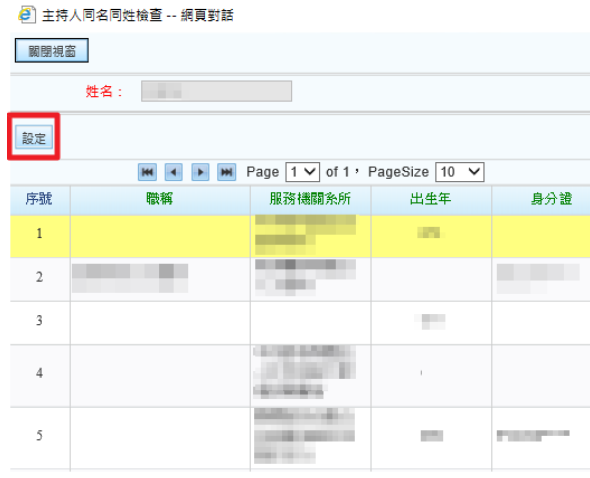

1.2 主持人機關變更:按下 在進入「主持人所屬機關系所代碼」頁面

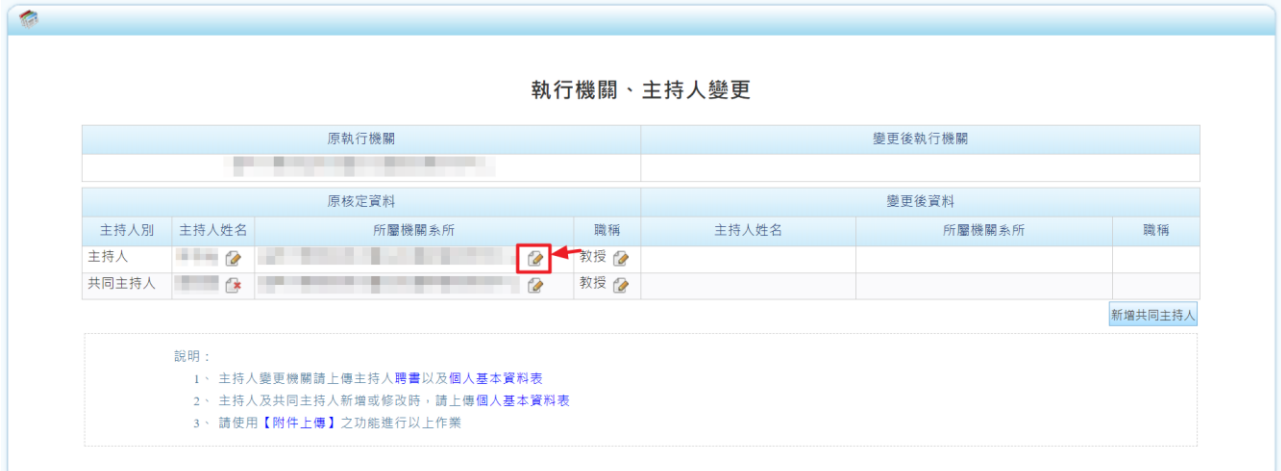

使用下拉選單選擇所屬機關系所並填寫說明,按【確認】儲存資料。

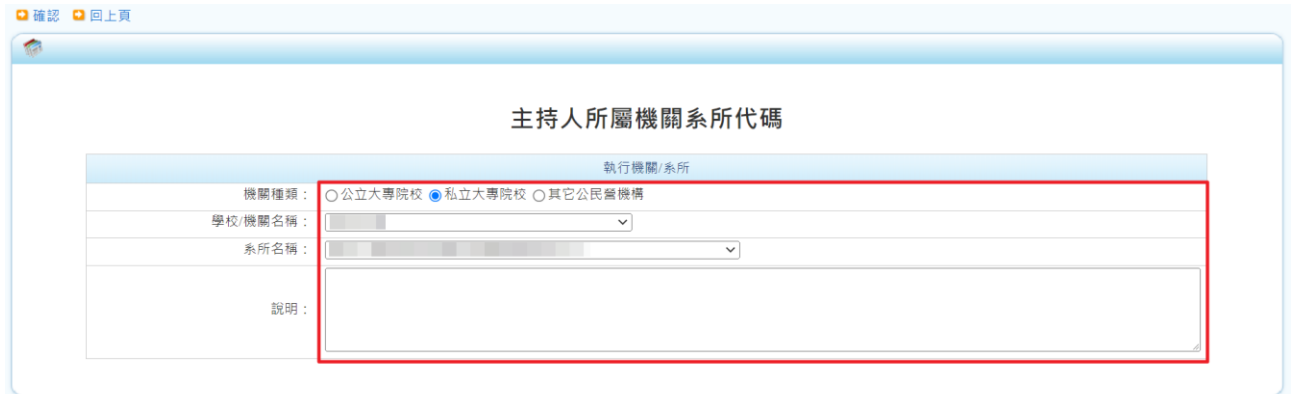

1.3 新增共同主持人:按下新增共同主持人。

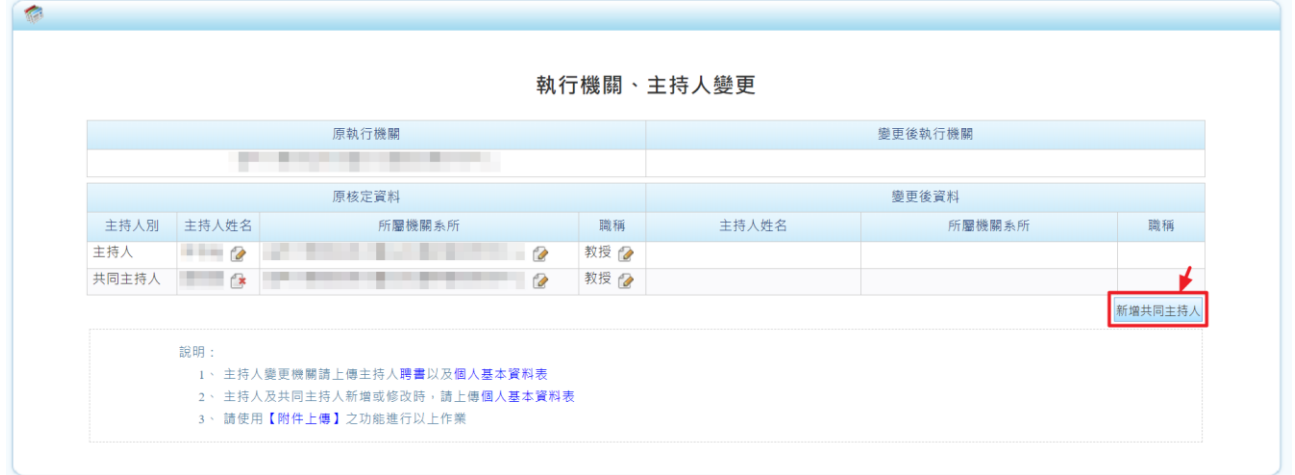

進入「主持人/共同主持人變更」頁面,輸入主持人姓名,系統自動帶入所 屬機關系所及職稱並填寫說明,按下【確認】儲存資料。

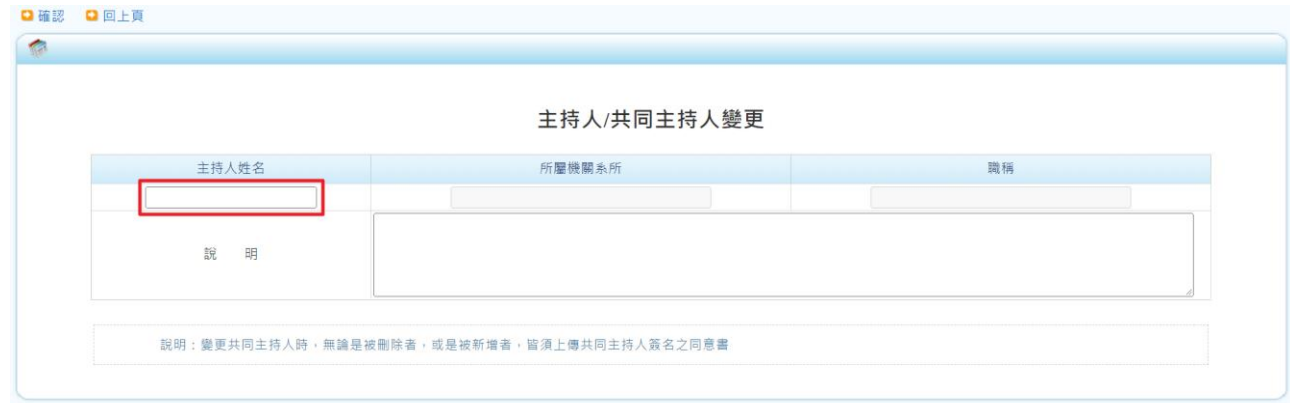

說明:變更共同主持人時,無論是被刪除者,或是被新增者,皆須上傳共 同主持人簽名之同意書

瀏覽器請勿設定封鎖彈出式視窗,若有同名同姓之主持人,系統跳出「主 持人同名同姓檢查,視窗,請點選正確主持人後,按下設定即帶回「主持 人/共同主持人變更」畫面。

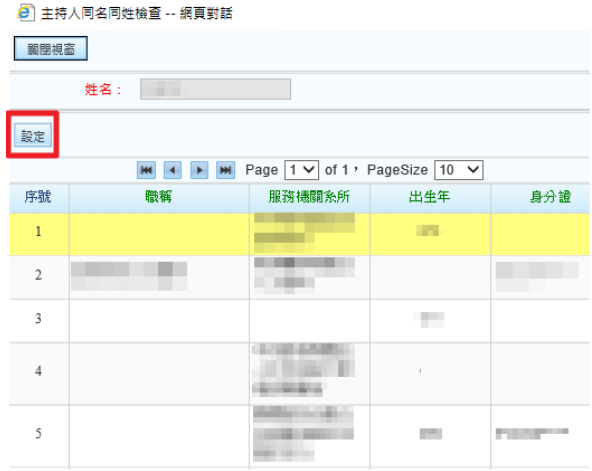

2. 計畫執行期限變更(包含延期或縮短期限) 請使用日曆選擇,(起)為原計畫期限之起日;(迄)為變更執行期限之迄日, 填寫說明後,按下【存檔】儲存資料。

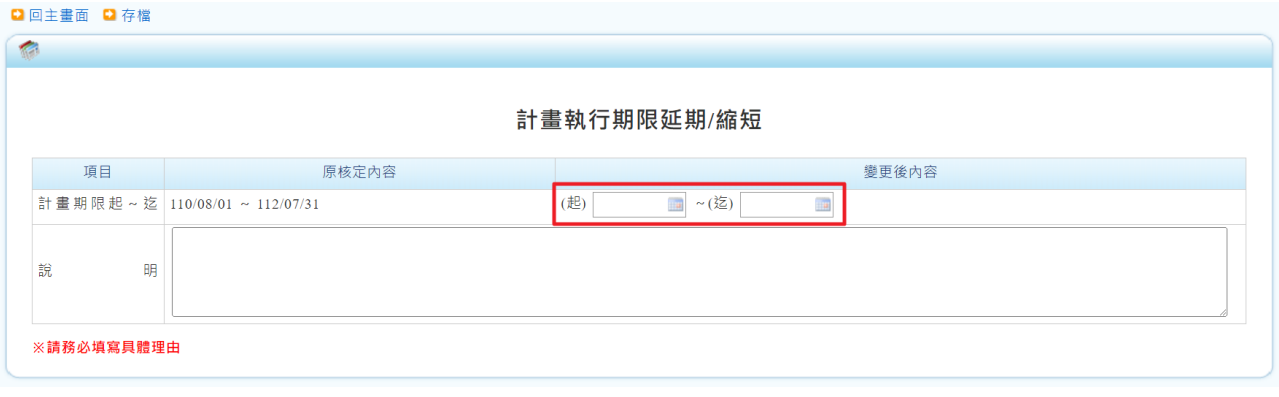

3. 計畫中英文名稱變更

填寫變更後計畫中英文名稱,按下【存檔】儲存資料。

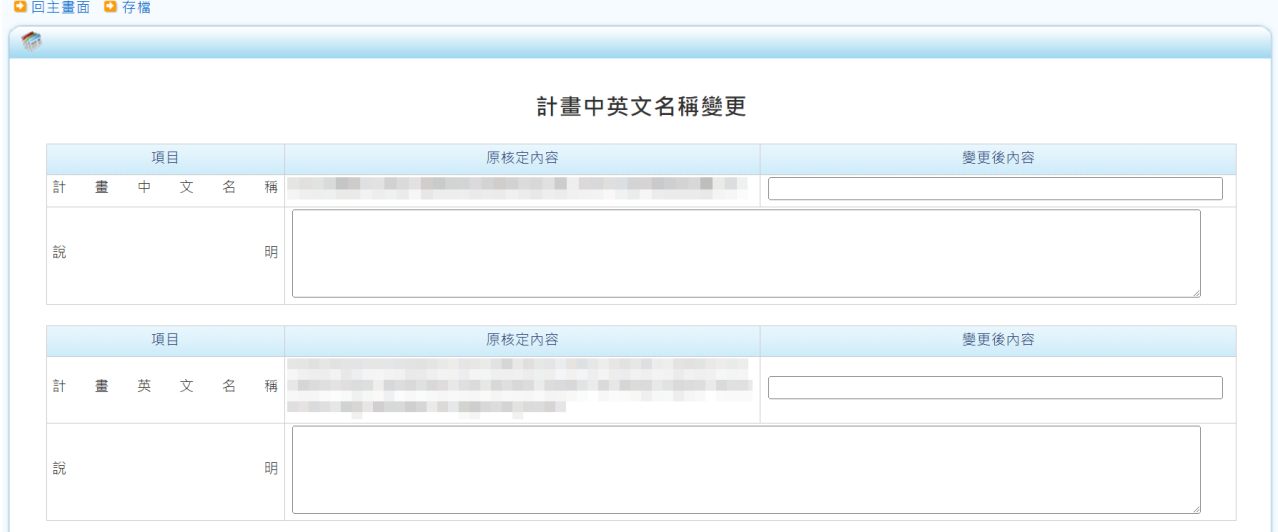

4. [計畫註銷、](javascript:__doPostBack()中止(包含計畫通過後未執行,計畫執行過程中不再執行) 選擇中止,請使用日曆選擇中止日期並填寫說明,按下【存檔】儲存資料。

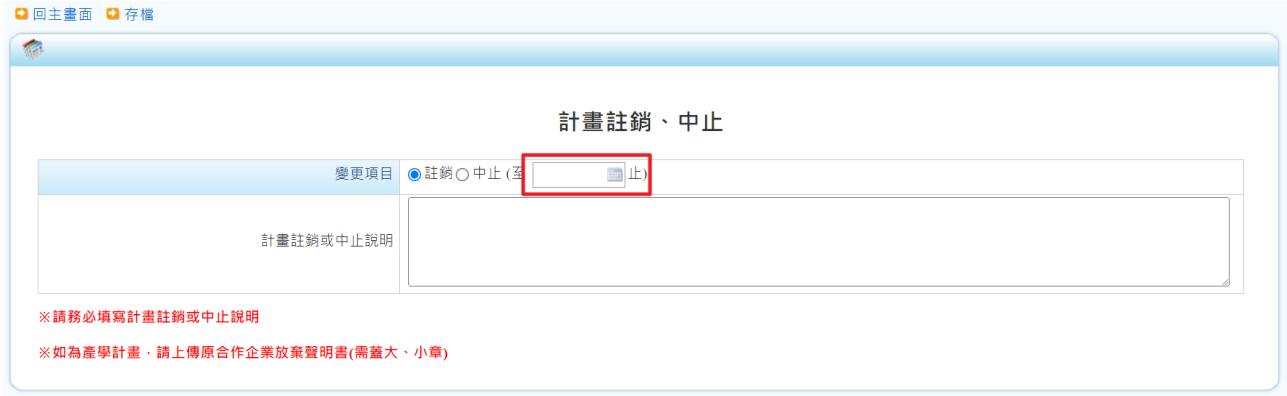

※請務必填寫計畫註銷或中止說明 ※如為產學計畫,請上傳原合作企業放棄聲明書(需蓋大、小章) 5. 計畫經費變更(包含國外差旅費流用超過百分之五十,各項經費追加減) 6.1.經費流用及異動說明

|                     |                              |                       |                 |                                                   | 經費流用及異動說明          |             |                          |                                 |                       |                        |
|---------------------|------------------------------|-----------------------|-----------------|---------------------------------------------------|--------------------|-------------|--------------------------|---------------------------------|-----------------------|------------------------|
|                     | 補助項目「核定總金額」互相流用<br>經費流用及異動說明 |                       | 經費變更            |                                                   |                    |             |                          |                                 |                       |                        |
|                     |                              |                       |                 | 經費追加                                              |                    |             |                          | 已核准之流入金額累                       |                       | 必填項目                   |
|                     | 補助項目                         | 核定總金額<br>$\mathbf{A}$ | 本次流出<br>金額<br>B | 已核准之流出金額累計(含<br>執行機構核准金額)<br>$\mathbf{C}$         | 累計流出%<br>$(B+C)/A$ | 提流入捕助<br>項目 | 本次流入<br>金額<br>D          | 計(含軌行機構核准金<br>額)<br>$\mathbb E$ | 累計流入%<br>$(D+E)/A$    | 異動說明                   |
|                     |                              |                       |                 |                                                   |                    |             |                          |                                 |                       | 研究人力費                  |
| 業務費                 |                              | 1.768.000             | $\bullet$       | $\overline{0}$                                    |                    | 0.00% 業務費   | $\overline{0}$           | 0                               |                       | 耗材、物品、圖書<br>0.00% 及雜項費 |
|                     |                              |                       |                 |                                                   |                    |             |                          |                                 |                       | 國外學者來台費                |
| 研究設備費               |                              | 450,000               | $\Omega$        | $\vert$ 0                                         |                    | 0% 研究設備費    | $\overline{0}$           | $\overline{0}$                  | 0%                    |                        |
| 國外差旅費               |                              | 160,000               | $\Omega$        | $\overline{0}$                                    |                    | 0.00% 國外差旅費 | $\mathbf{O}$             | $\overline{0}$                  | 0%                    |                        |
| 管理費                 |                              | 274,000               | $\overline{0}$  | $\vert$ 0                                         | 0.00%              |             |                          |                                 |                       |                        |
|                     | 審核單位:執行機構                    |                       |                 |                                                   |                    |             |                          |                                 |                       |                        |
|                     |                              |                       |                 | 要更(增列)研究設備項目,其單項研究設備單價於五十萬元(含)以上者,請填列設備費名稱、單價及數量。 |                    |             |                          |                                 |                       |                        |
|                     | 1 設備費名稱:                     |                       |                 |                                                   |                    | 設備費單價:      |                          | $\mathbf{0}$                    | 數量:                   | $\overline{0}$         |
| $\overline{2}$      | 設備費名稱:                       |                       |                 |                                                   |                    | 設備費單價:      |                          | $\overline{0}$                  | 數量:                   | $\overline{0}$         |
| $\ddot{\mathbf{a}}$ | 設備費名稱:                       |                       |                 |                                                   |                    | 設備費單價:      |                          | $\mathbf{0}$                    | 數量:                   | $\mathbf{0}$           |
| $\overline{4}$      | 設備費名稱:                       |                       |                 |                                                   |                    |             | $\overline{0}$<br>設備費單價: |                                 | $\overline{0}$<br>數量: |                        |
| 5                   | 設備費名稱:                       |                       | 設備費單價:          |                                                   | $\mathbf{0}$       |             | 數量:                      | $\overline{0}$                  |                       |                        |
|                     |                              |                       |                 | • 流入流出百分比若為紅色字體,表示該經費變更需送國家科學及技術委員會審核,            |                    |             |                          |                                 |                       |                        |

已核准之流出(入)金額累計(含執行機構核准金額)填寫說明,請閱 P.13

#### 6.2 經費變更

□ 回主畫面 □ 存

原未核給之補助項目(業務費、研究設備費、國外差旅費),於計畫執行 期間經檢討確為研究計書需要者,執行機構應事先報經本會同意增列, 所需經費由其他補助項目流用。但增列研究設備費項目,其經費額度在 新臺幣五萬元以下者,執行機構得依內部行政程序辦理,免報本會。

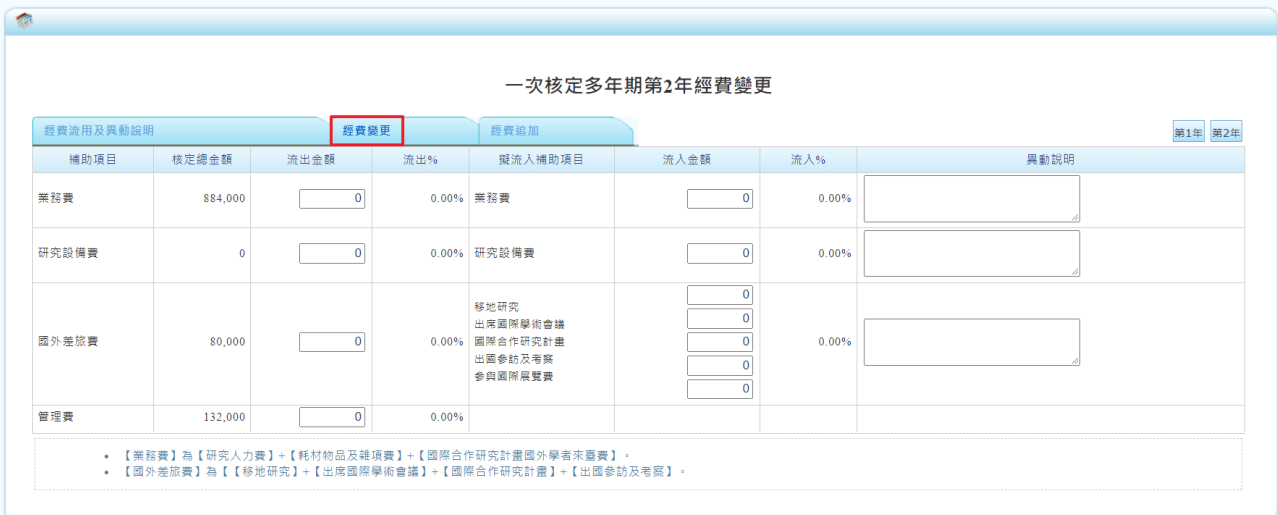

6.3 經費追加

因研究計畫需要,執行機構須敘明理由報經本會同意始得追加經費,除 特殊情形外,應事先為之。

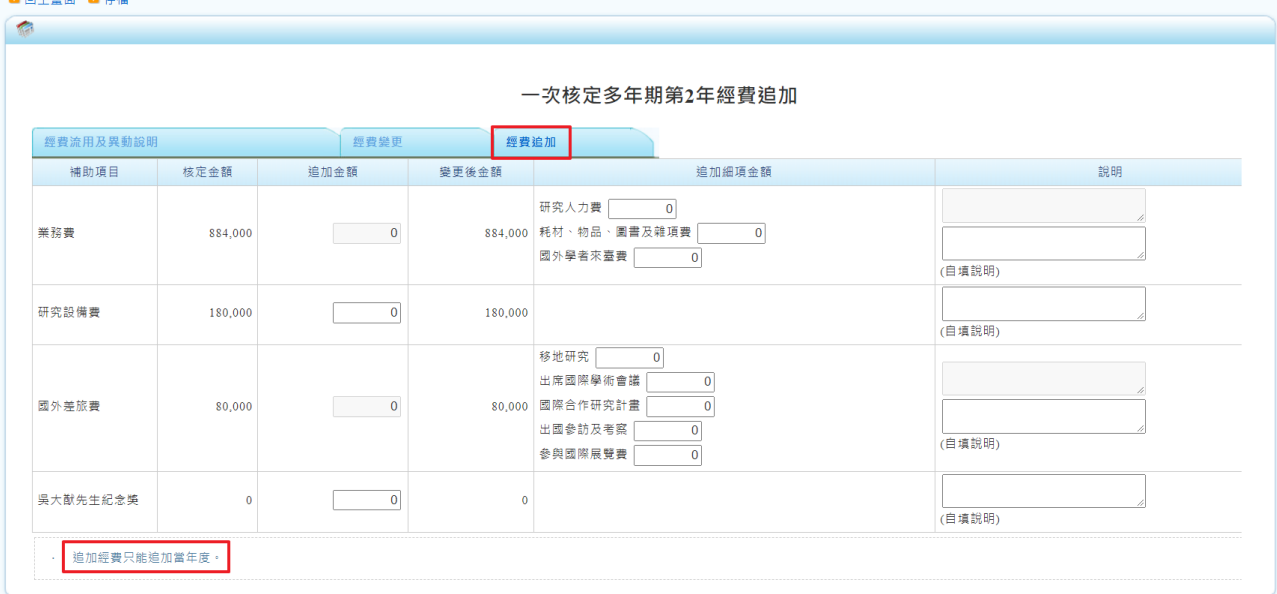

#### 6. [轉撥補助經費案](javascript:__doPostBack()

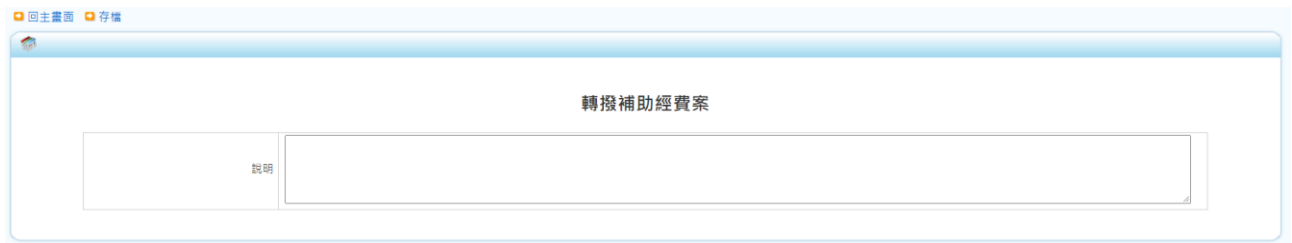

## 7. [出席國際學術會議](javascript:__doPostBack()(未發表論文)

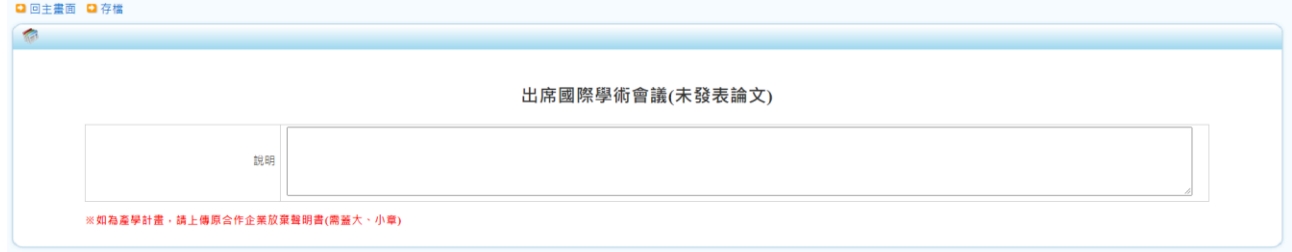

#### 8. [移地研究衍生之交通租金費用](javascript:__doPostBack()

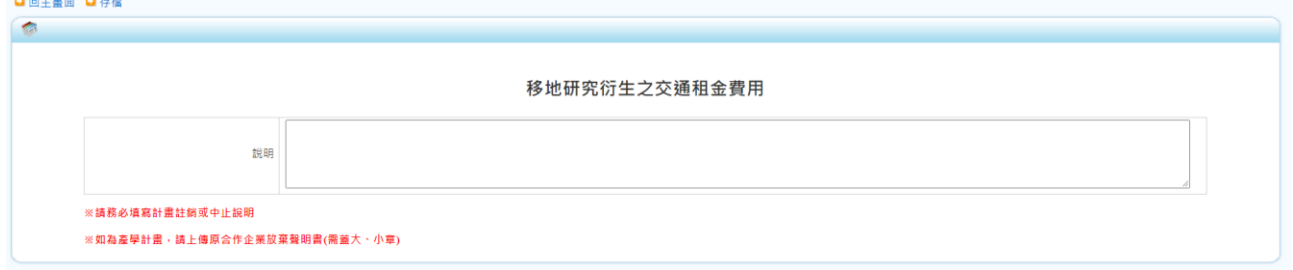

9. [研究計畫產學加值鼓勵方案](javascript:__doPostBack()(ARRIVE) (請與其他變更項目分次提出申請)

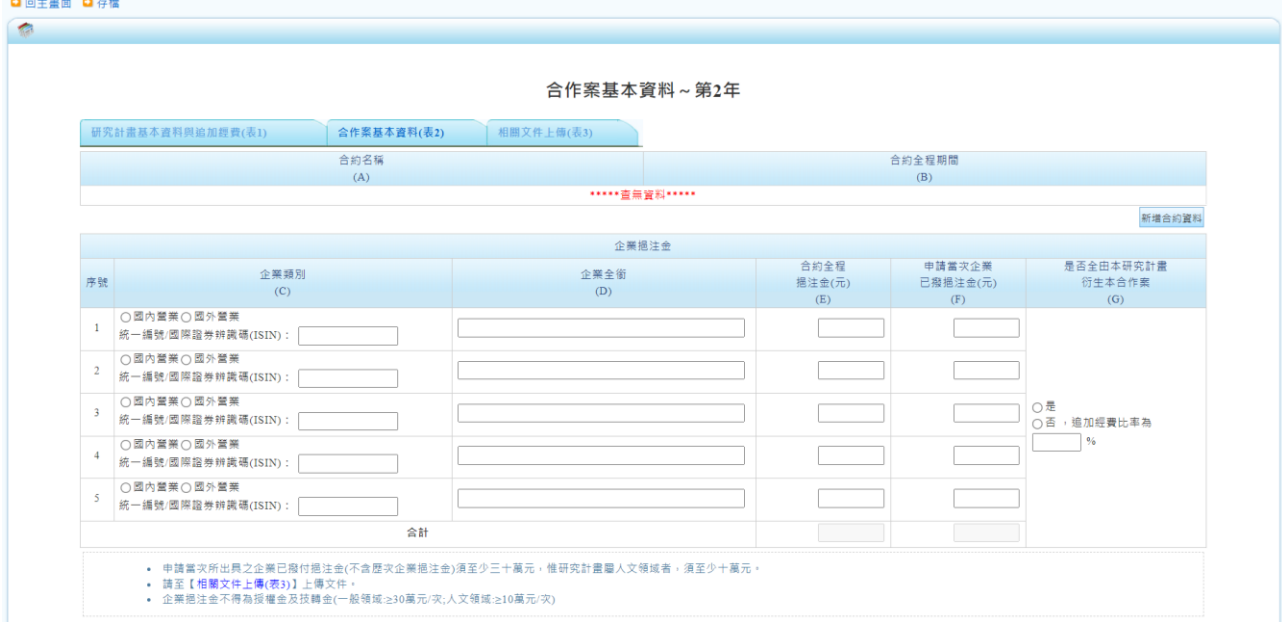

10.[鼓勵企業參與培育博士生方案](javascript:__doPostBack()(請與其他變更項目分次提出申請)

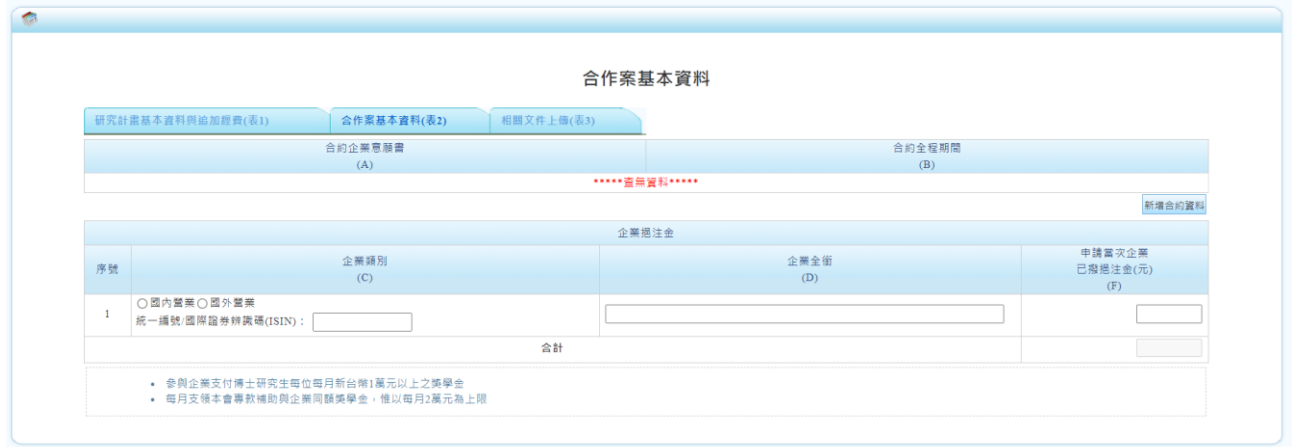

#### ■變更項目-執行機構審核

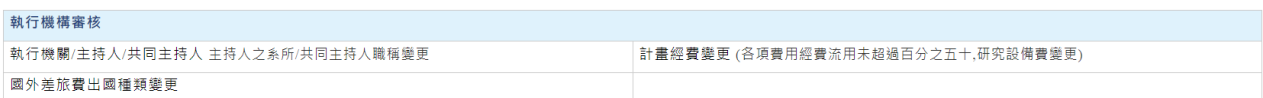

1. 執行機關/主持人/[共同主持人](javascript:__doPostBack()(主持人之系所/共同主持人職稱變更)

所屬機關系所、職稱,按下 在進入「主持人所屬機關系所代碼」、「職稱 變更」頁面。

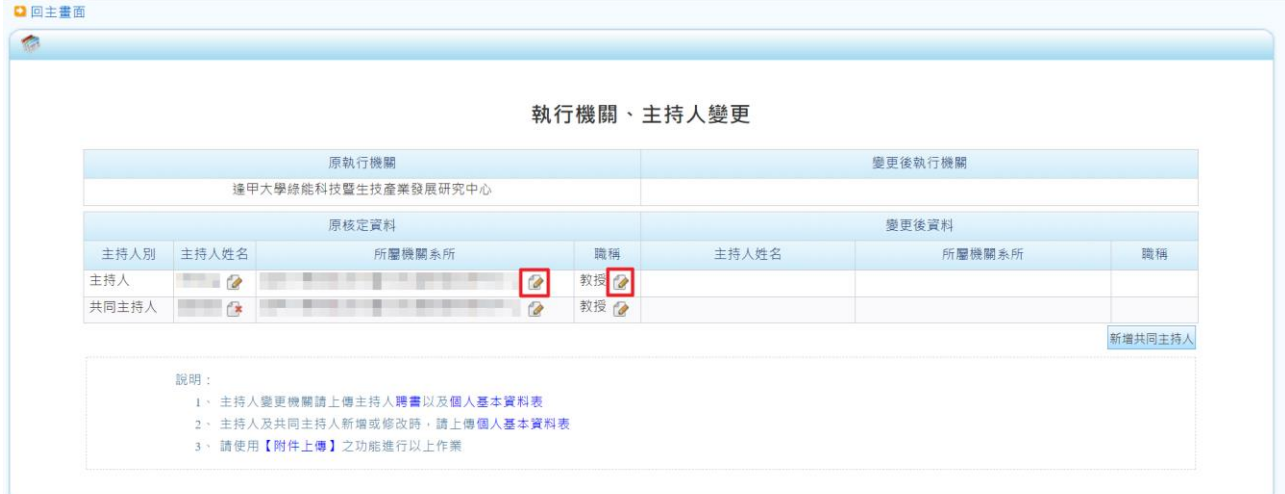

使用下拉選單選擇系所並填寫相關資料,按下【確認】即儲存資料。

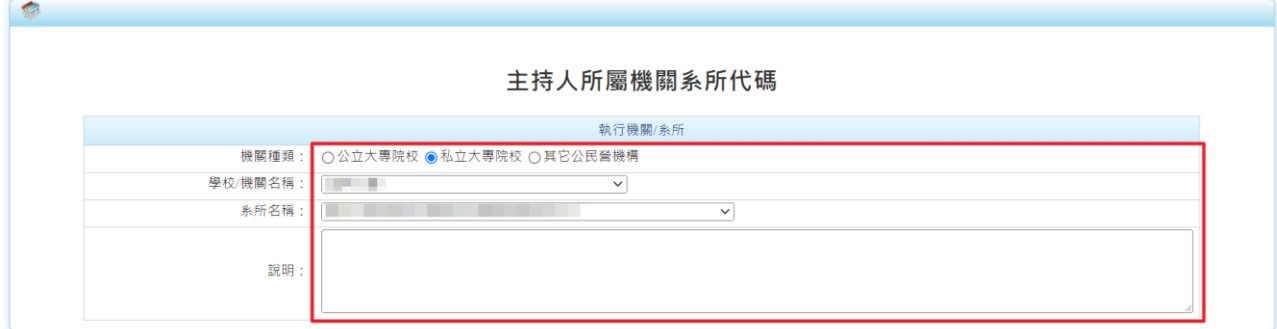

使用下拉選單選擇職稱並填寫相關資料,按下【確認】即儲存資料。

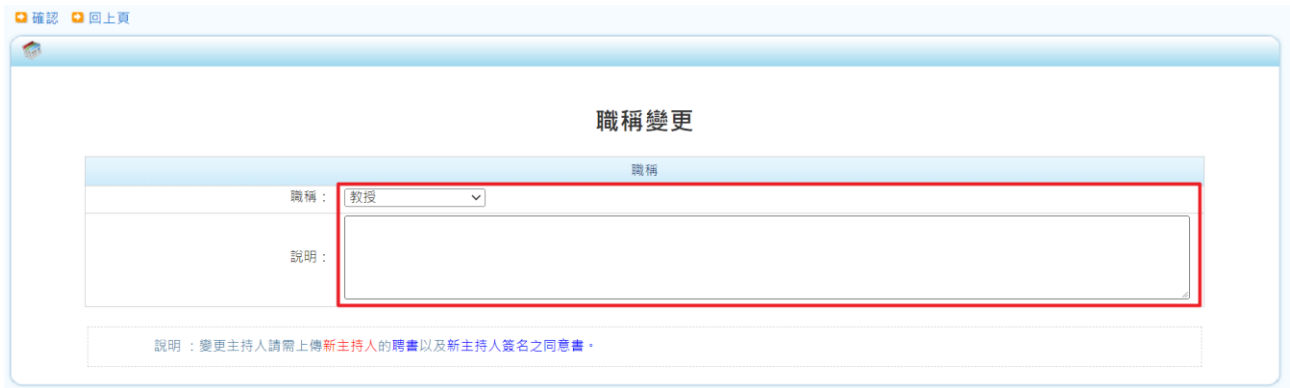

2. 計畫經費變更(各項費用經費流用未超過百分之五十,研究設備費變更)

2.1 經費流用及異動說明

| <b>補助項目「核定總金額」互相流用</b> |                       |                 |                                           | 經費流用及異動說明          | 若有前次變更流用核准,需累計後填入欄位C及欄位E |                 |                                    |                    |                                            |
|------------------------|-----------------------|-----------------|-------------------------------------------|--------------------|--------------------------|-----------------|------------------------------------|--------------------|--------------------------------------------|
| 經費流用及異動說明              | 經費變更<br>長费追加          |                 |                                           |                    |                          |                 |                                    |                    | 必填項目                                       |
| 補助項目                   | 核定總金額<br>$\mathbf{A}$ | 本次流出<br>金額<br>B | 已核准之流出金額累計(含<br>執行機構核准金額)<br>$\mathbf{C}$ | 累計流出%<br>$(B+C)/A$ | 提流人捕助<br>项目              | 本次流入<br>金額<br>D | 已核准之流入金額累<br>計(含軌行機構核准金<br>题)<br>E | 累計流入%<br>$(D+E)/A$ | 異動說明                                       |
| 業務費                    | 1,768,000             | $\Omega$        | $\Omega$                                  |                    | 0.00% 業務費                | $\Omega$        | $\Omega$                           |                    | 研究人力費<br>耗材、物品、圖書<br>0.00% 及雜項費<br>國外學者來台費 |
| 研究設備費                  | 450,000               | $\Omega$        |                                           |                    | 0% 研究設備費                 | $\Omega$        | $\overline{0}$                     | $0\%$              |                                            |
| 國外差旅費                  | 160,000               | $\Omega$        |                                           |                    | 0.00% 國外差旅費              | $\circ$         | $\circ$                            | $0\%$              |                                            |
| 管理費                    | 274,000               | $\theta$        |                                           | $0.00\%$           |                          |                 |                                    |                    |                                            |

已核准之流出(入)金額累計(含執行機構核准金額)填寫說明,請閱 P.13

2.2 經費變更

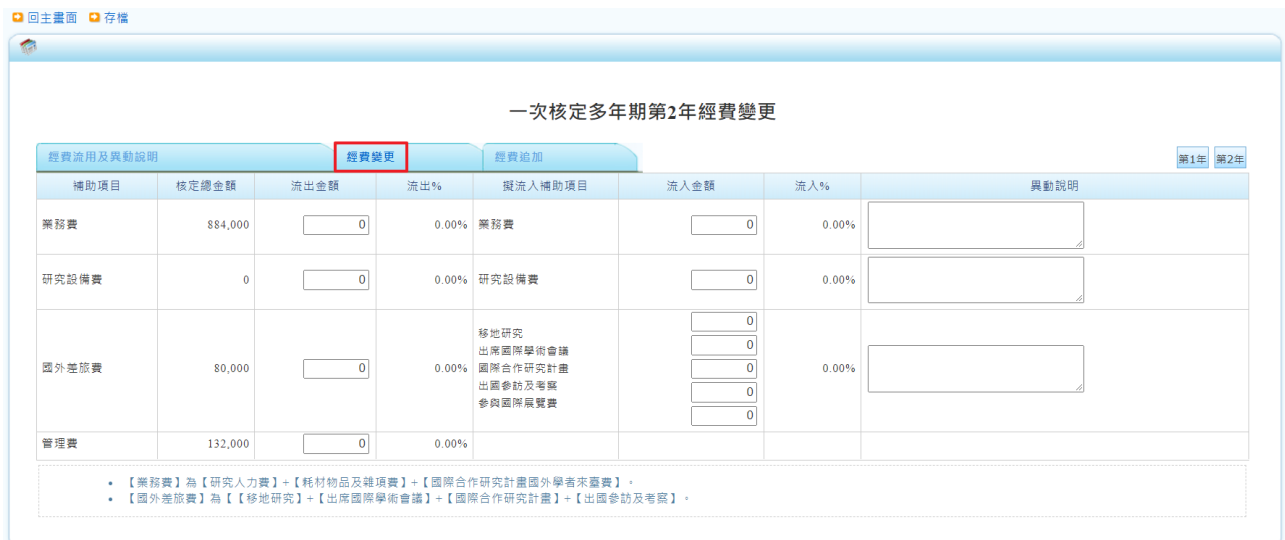

# 3. 國外差旅費出國種類變更

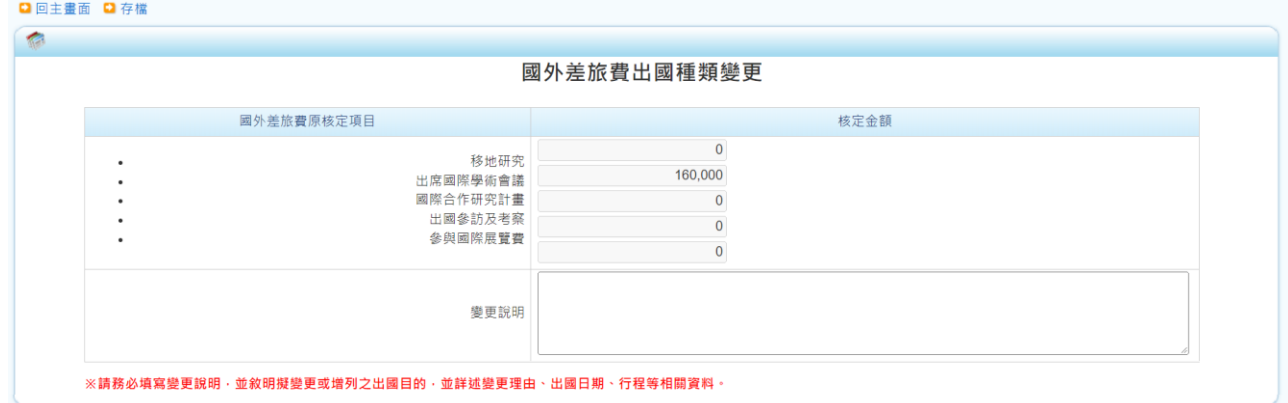

※出國種類變更同意(依校內規定辦理),由校內行政人員變更出國種類。

### 上傳附件

按下【上傳附件】依申請變更項目上傳文件。

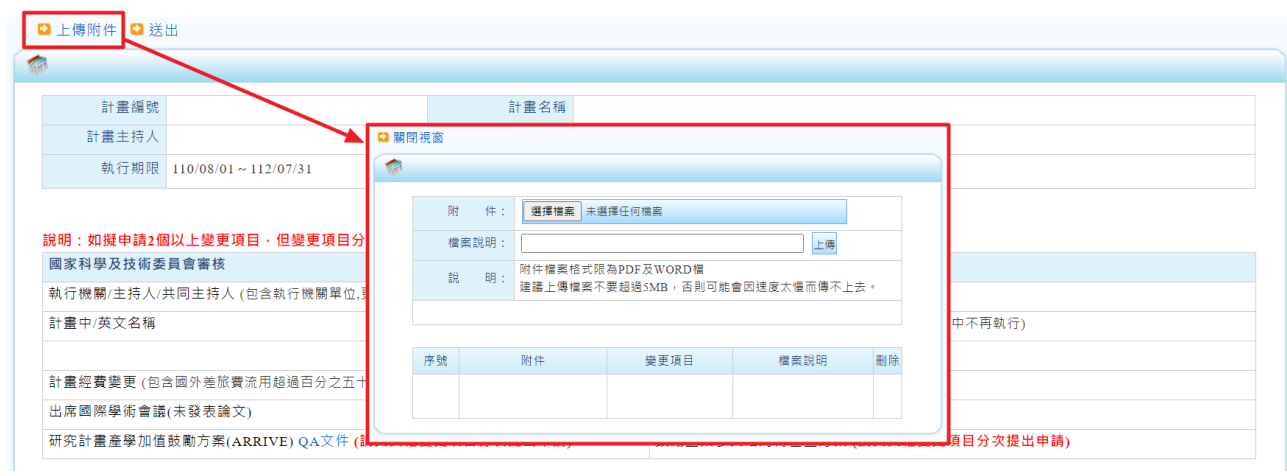

# 送出

確認變更項目及變更後內容無誤,請務必按左上方【送出】將變更申請送出。

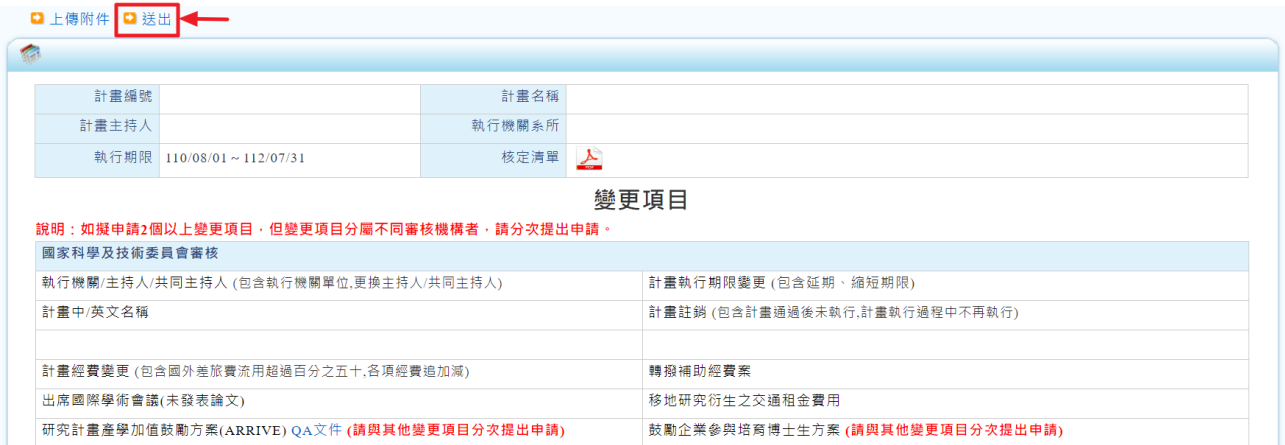

#### 專題變更紀錄

查看暫存、審核中及審核完成之變更申請紀錄

專題變更紀錄

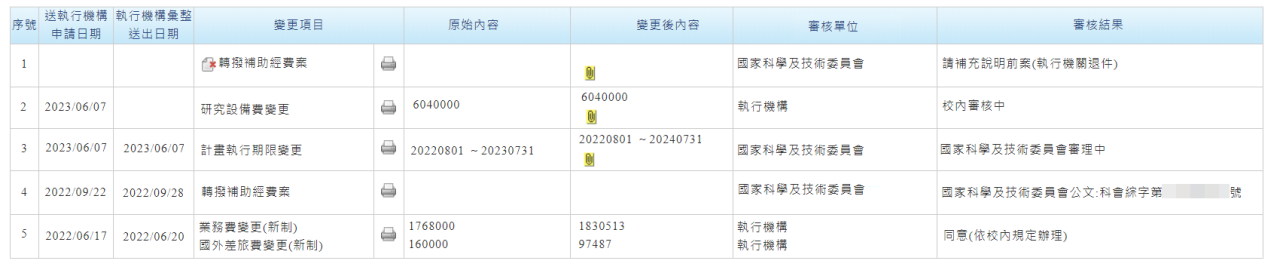

變更項目:按下 ■ 删除變更項目

變更後內容:按下 上傳證明文件或查看已上傳附件

審核單位:不同審核單位(國家科學及技術委員會、執行機構),請分次申請 審核結果:審核單位為「國家科學及技術委員會」

審核完成顯示國家科學及技術委員會公文文號

國科會行文至執行機構,請聯絡執行機構行政人員

審核單位為「執行機構」

審核完成顯示同意(依校內規定辦理)

如擬申請 2 個以上變更項目,但分屬不同審核機構者,請分次提出申請。

### 專題研究計畫變更申請表

按下日檢視專題研究計書變更申請表。送出後【樣張】即會消失。

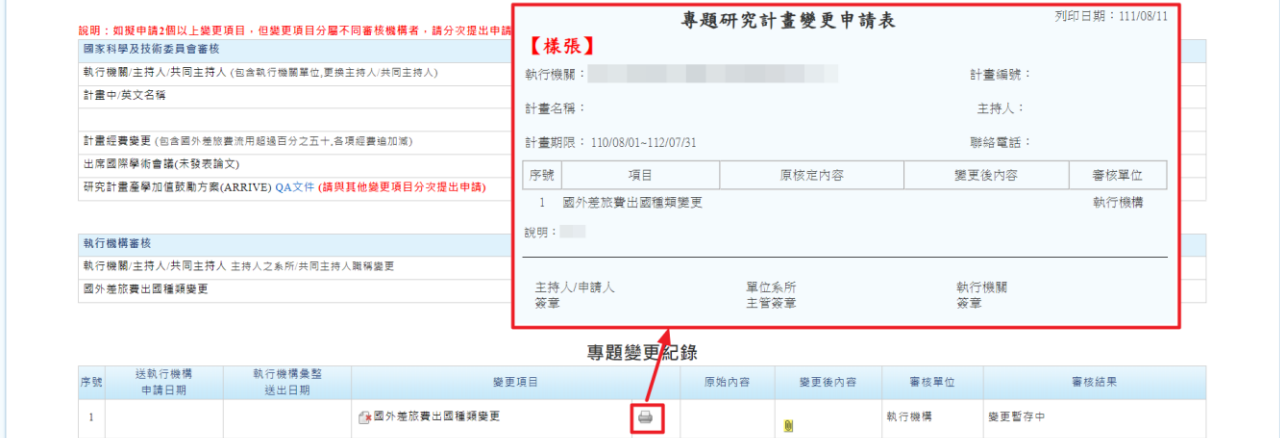

#### 已核准之流出**(**入**)**金額累計**(**含執行機構核准金額**)**填寫說明

已核准之流出(入)填寫條件:

- 1. 執行機關同意 (依校內規定辦理)
- 2. 國科會同意但未調整流用後之核定金額

#### 填寫範例

【專題計畫變更紀錄】

- 序 1. 業務費流出 50000 → 流入國外差旅費 50000
- 序 2. 國外差旅費流出 1500 → 流入研究設備費 1500

序 3. 研究設備費流出 2500 → 流入業務費 2500

步驟一:請利用 EXCEL 將補助項目各次異動金額填入, -為流出;+為流入

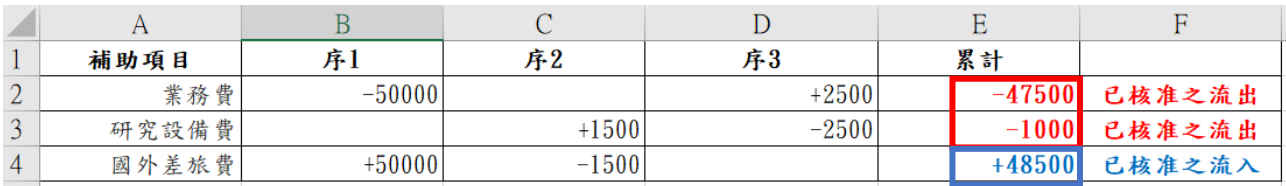

#### 步驟二:將累計金額填入經費流用及異動說明畫面

經費流用及異動說明

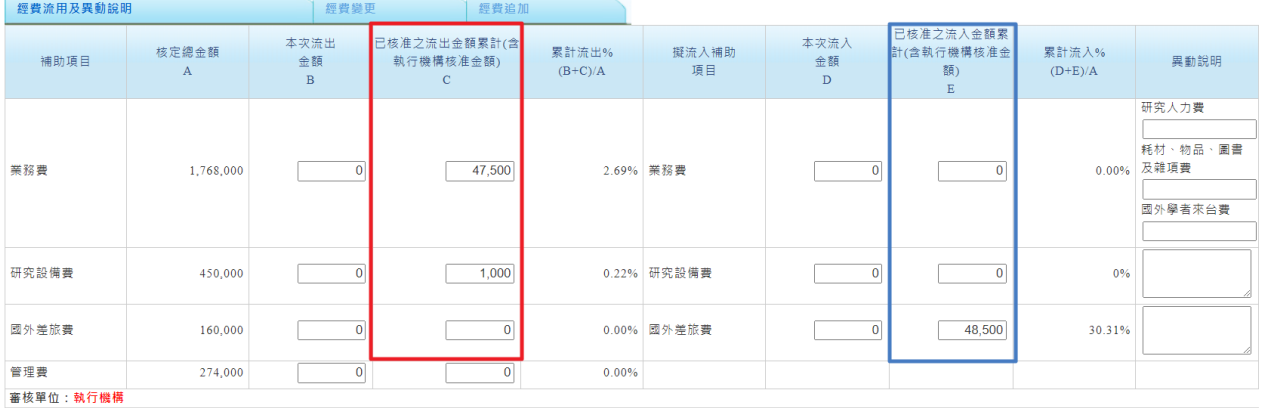

# 補充說明通知**(**開放上傳附件**)**

專題計畫變更案 補充說明通知(開放上傳附件)通知信

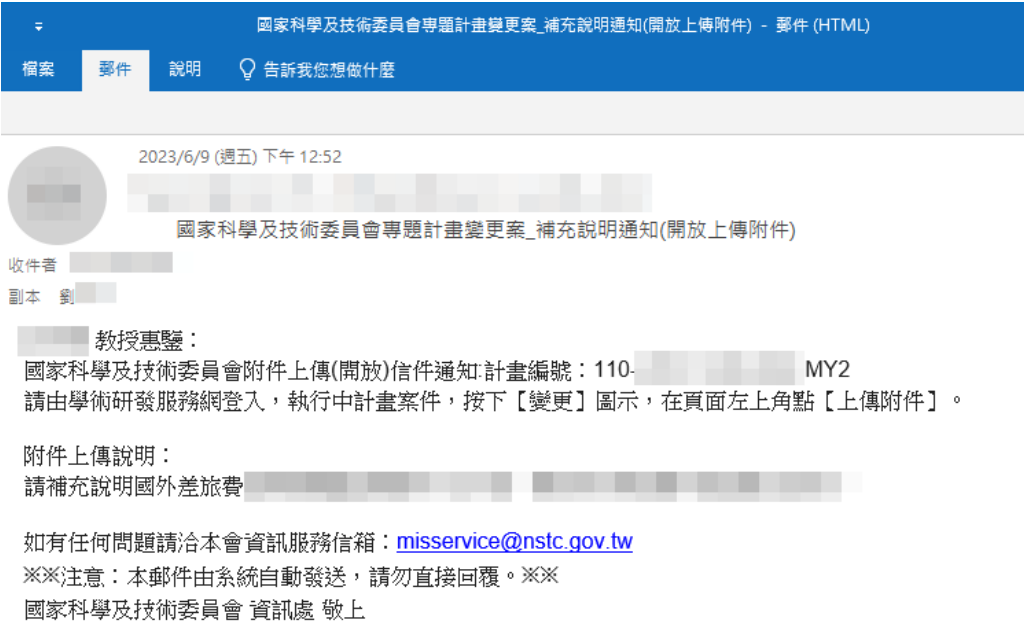

## 請按左上方【上傳附件】

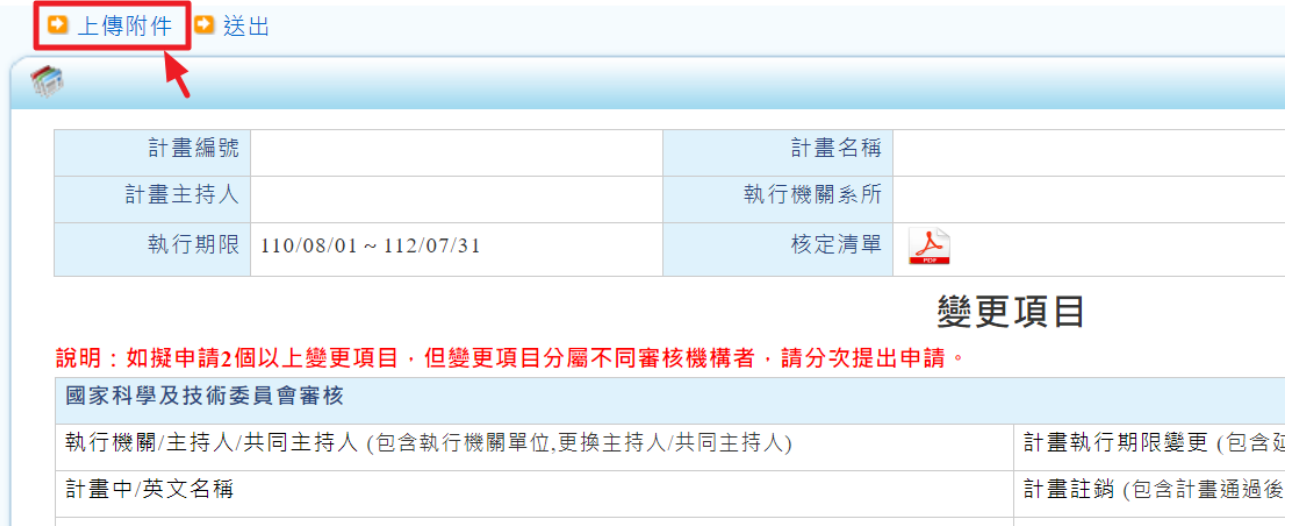

## 顯示上傳附件畫面

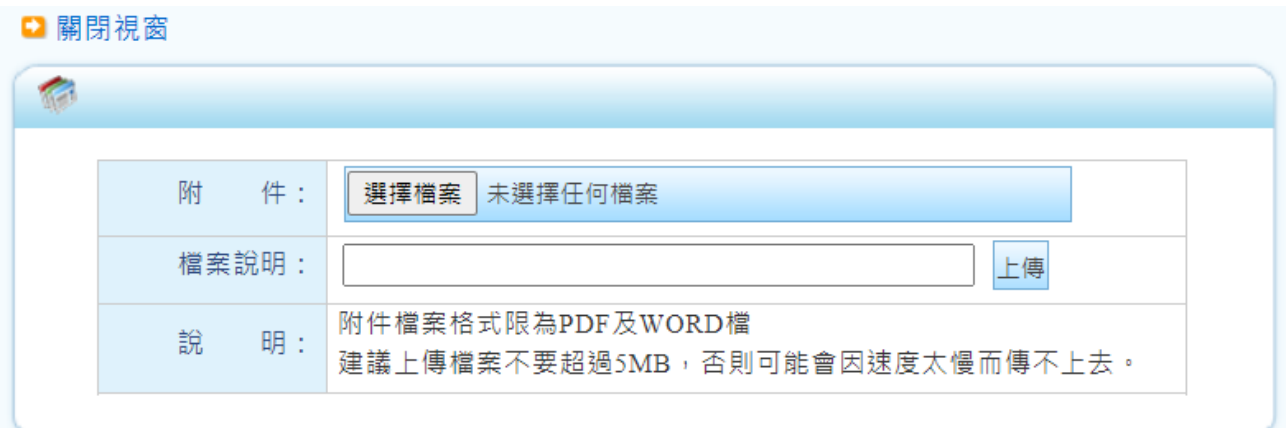

### 步驟一:按下【選擇檔案】並填寫檔案說明

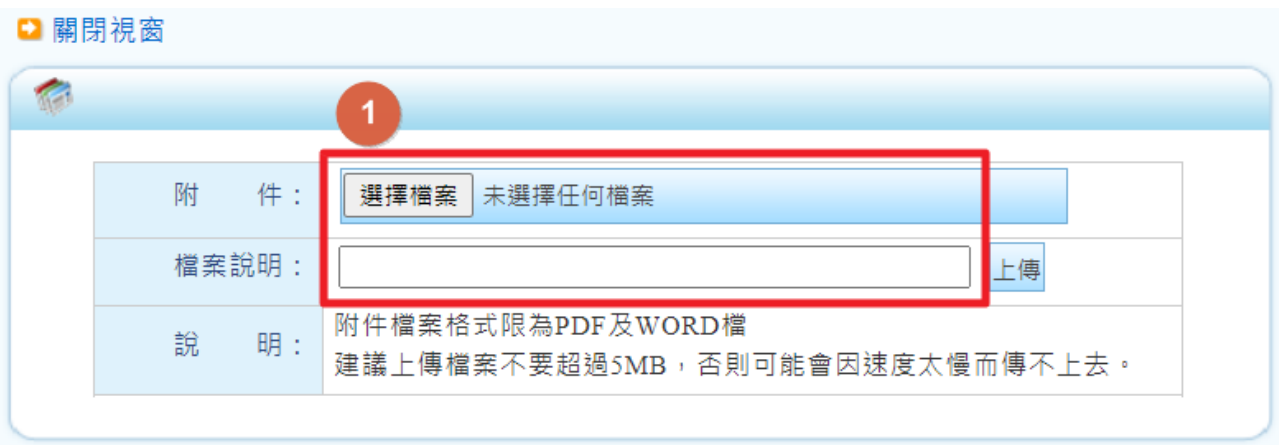

## 步驟二:再按下【上傳】。若需上傳多份檔案,請重複步驟一及步驟二。

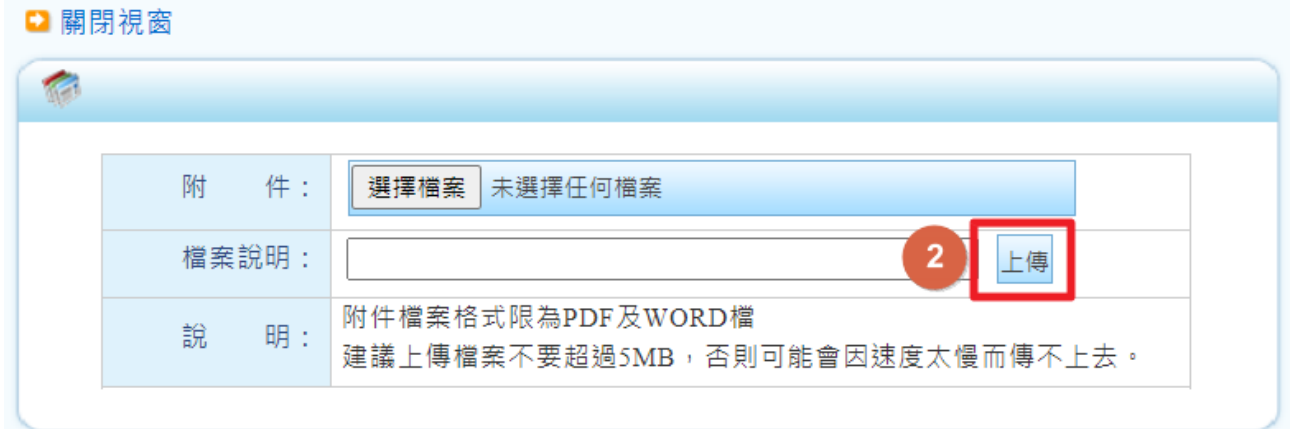

### 步驟三:確認所需檔案上傳後,請按【送出】

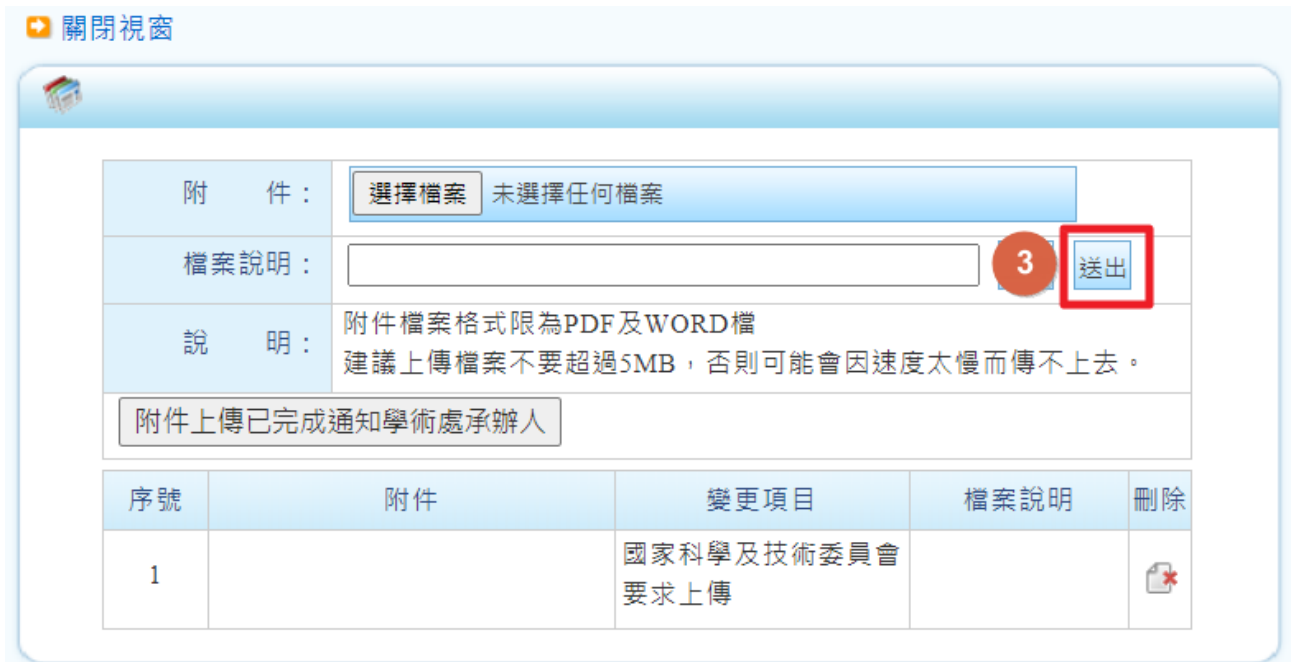

# 步驟四:最後請按下【附件上傳已完成通知學術處承辦人】

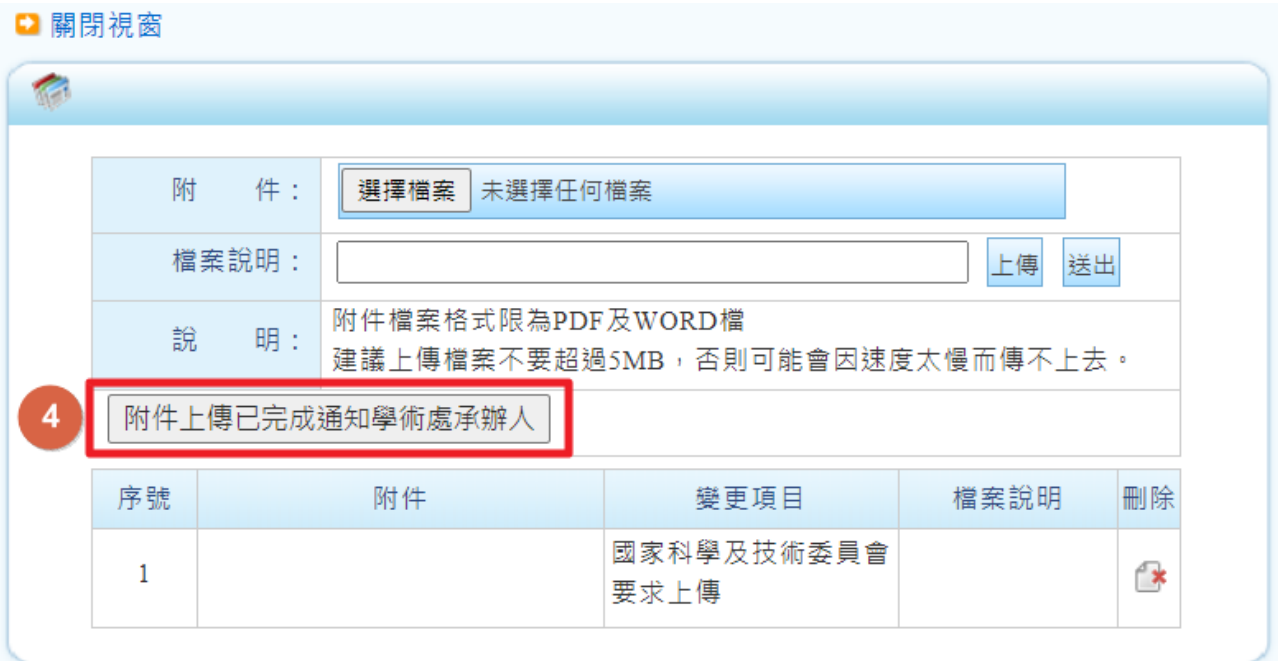

### 若對補充說明上傳內容有疑問,請聯絡通知信副本學術處承辦人詢問

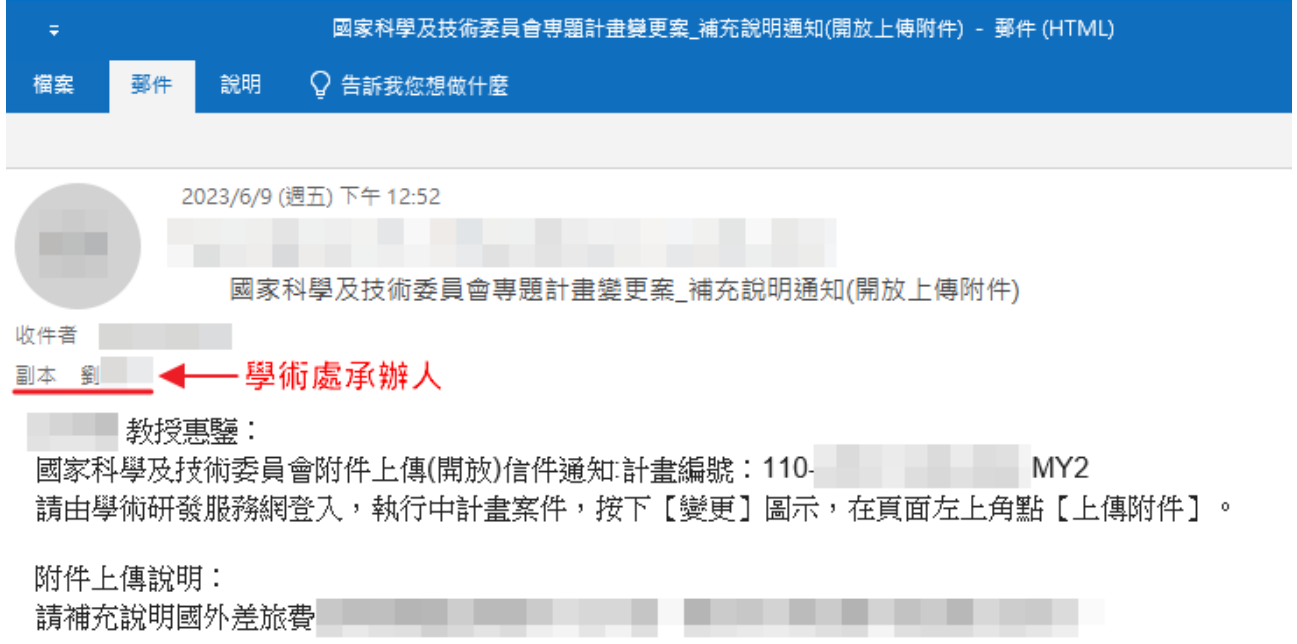